# **Caparg** *Release 19.11.0*

**Nov 11, 2019**

## **Contents**

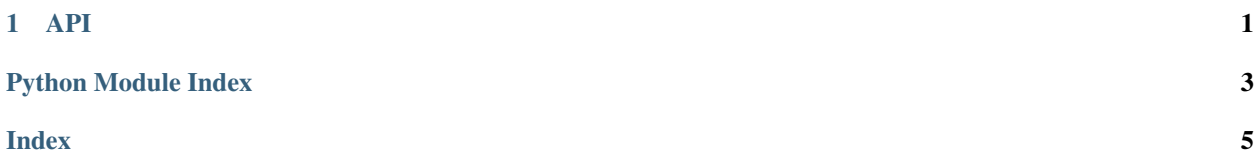

# CHAPTER 1

### API

<span id="page-4-1"></span><span id="page-4-0"></span>Captain arguments – ready for subcommand!

A more functional way of doing argument parsing.

caparg.**command**(*\_name*, *\*args*, *\*\*kwargs*) A command (or a subcommand)

#### **Parameters**

- $\text{name}(str)$  the name of the subcommand (for top-level, ")
- $\cdot$   $\star \text{args}$  (*tuple*) commands and options
- **\*\*kwargs** (dict) options by name

caparg.**option**(*type*, *required=False*, *have\_default=False*)

#### An option

Note that an option does not know its name. It will usually be used in a dictionary where the name is specified as its key, and it has a method with\_name to add the name when processed.

#### **Parameters**

- **type**  $(class)$  the expected input type
- **required** (bool) whether option name is expected
- **have\_default** (bool) whether to auto-create a default based on the type

caparg.**positional**(*name*, *type*, *required=False*, *have\_default=False*)

A positional argument

#### **Parameters**

- **name**  $(str)$  name of argument
- $type(type)$  expected type
- **required** (boolean) argument is required (default False)

<span id="page-5-0"></span>• **have\_default** (boolean) – if argument is not given, generate a default (default False)

Returns Something with add\_to and get\_value

```
caparg.options(**kwargs)
```
Wrap options

This is used to be able to put options at the beginning of the argument list of a command. Since options are given by keywords, they must follow positional arguments."

Parameters \*\*kwargs (Dict [str, option]) - Mapping

**exception** caparg.**ParseError**(*message*) Command-line arguments are invalid

Python Module Index

<span id="page-6-0"></span> $\mathbf C$ 

caparg, 1

### Index

# <span id="page-8-0"></span>C

caparg (*module*), [1](#page-4-1) command() (*in module caparg*), [1](#page-4-1)

### O

option() (*in module caparg*), [1](#page-4-1) options() (*in module caparg*), [2](#page-5-0)

### P

ParseError, [2](#page-5-0) positional() (*in module caparg*), [1](#page-4-1)